## Slanje obračunskih lista iz obračuna DLP

Poslednja izmena 20/10/2022 2:30 pm CEST

Novom verzijom programa omogućena je opcija slanja obračunskih lista iz obračuna DLP direktno iz programa na mail adresu radnika/primaoca.

Kada uradite DLP obračun i kada isti zaključite dobijate opciju **Pošalji putem emaila:**

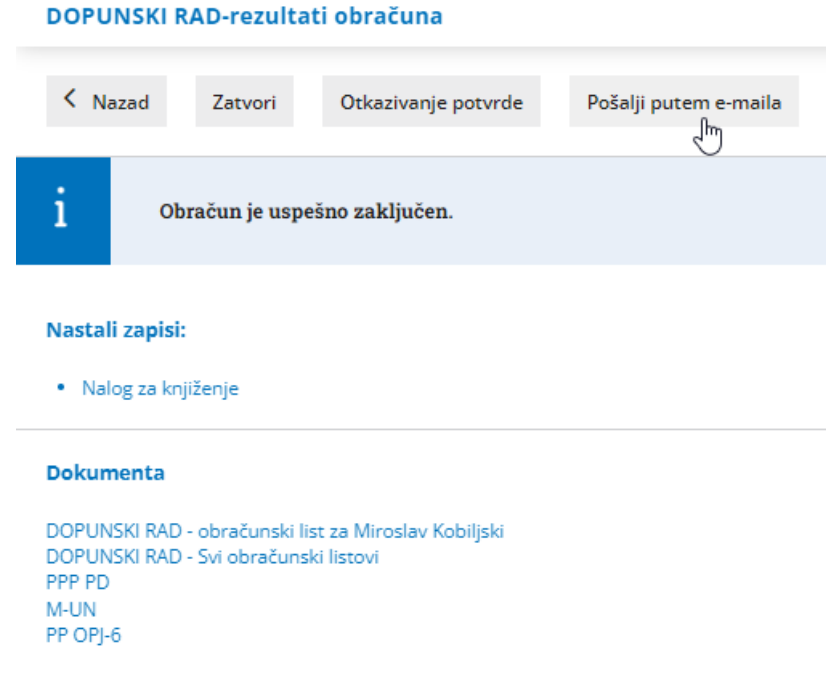

Klikom na opciju **Pošalji putem e-maila** program Vam nudi e-mail adresu koja je uneta na podešavanju konkretnog radnika, nakon toga idete napred > napred, uredite tekst maila, odredite datum slanja i pošaljete (Šifarnici > Radnici <sup>&</sup>gt; Uredi <sup>&</sup>gt; tab Podaci za lična primanja <sup>&</sup>gt; deo Podaci za slanje platne liste):

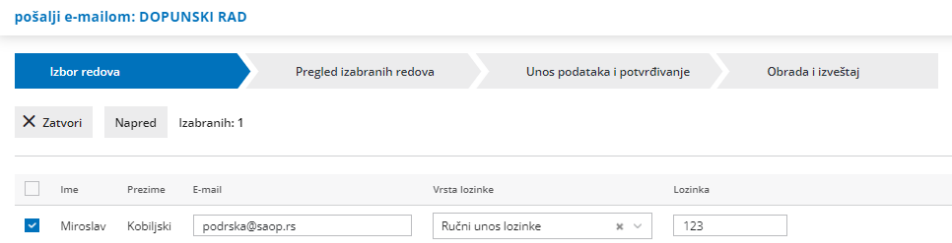

Podešavanje radnika, tab Podaci za lična primanja:

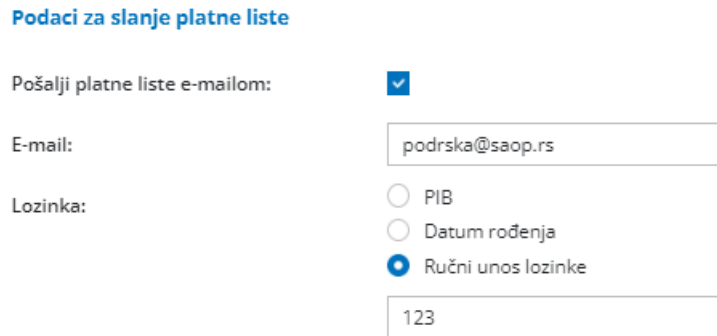